# Microsoft Excel 2019 raccourcis clavier

#### Raccourcis fréquemment utilisés

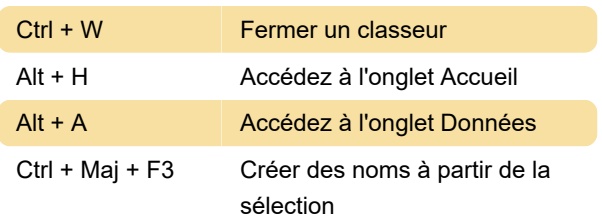

### Ruban: Travaillez dans le ruban avec le clavier

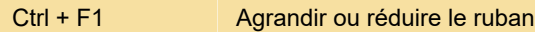

#### Naviguer dans les cellules

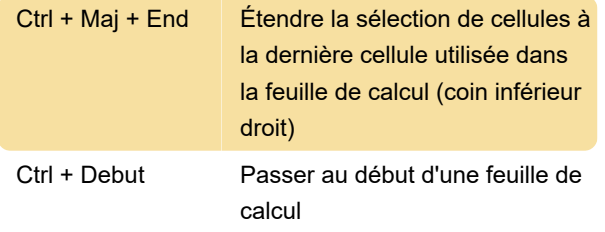

#### Formatage des cellules

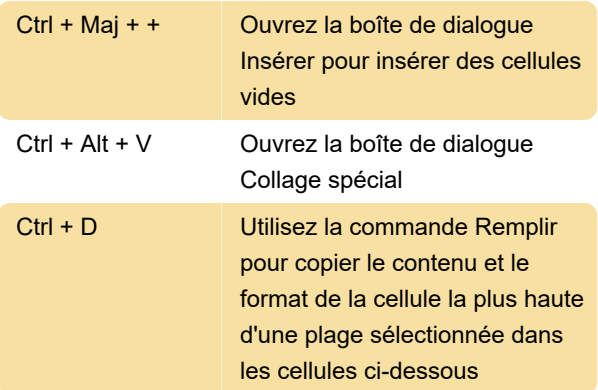

# Faire des sélections et effectuer des actions

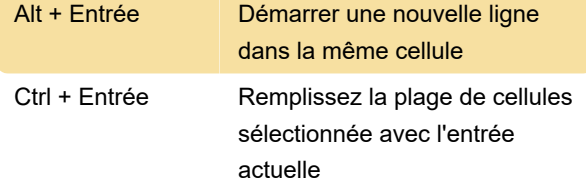

# Utilisation des données, des fonctions et de la barre de formule

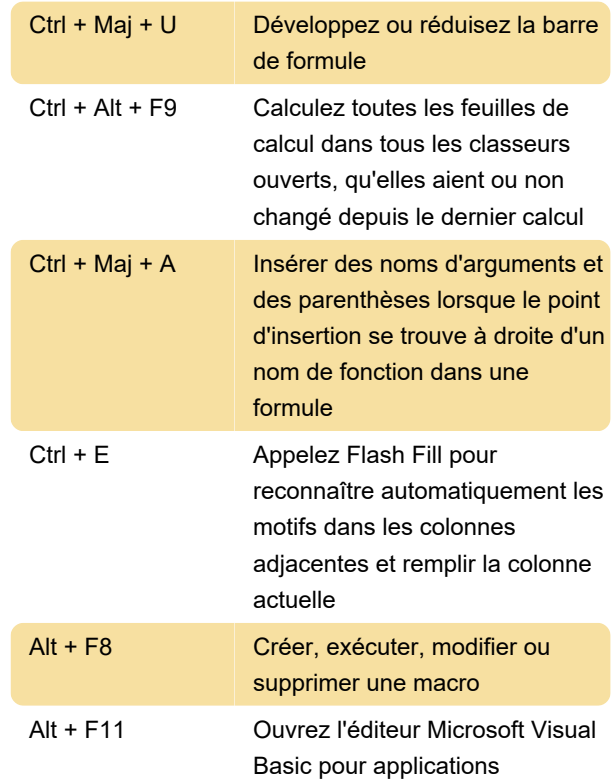

### Autres touches de raccourci utiles

Par exemple, Alt, W, P bascule la feuille de calcul en mode Mise en page.

# Touches de raccourci combinées **CTRL**

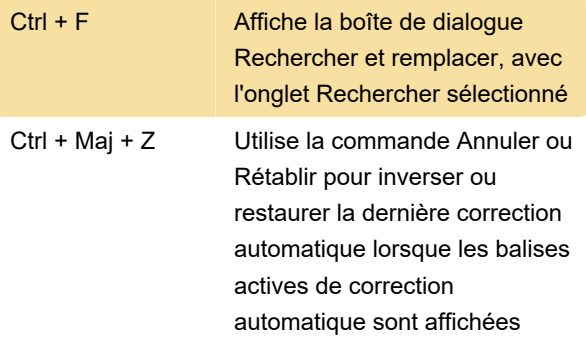

### Astuce bonus

Source: pages d'aide de Microsoft Office

Dernière modification: 13/07/2021 20:36:24

Plus d'information: [defkey.com/fr/microsoft-excel](https://defkey.com/fr/microsoft-excel-raccourcis-clavier?filter=basic)[raccourcis-clavier?filter=basic](https://defkey.com/fr/microsoft-excel-raccourcis-clavier?filter=basic)

[Personnalisez ce PDF...](https://defkey.com/fr/microsoft-excel-raccourcis-clavier?filter=basic?pdfOptions=true)